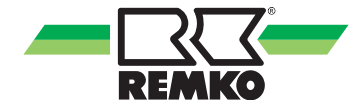

## **Montage- und Installationsanleitung**

#### REMKO Lufteintrittssockel

für

KWK 125 - 725 KWK 125 DM - 725 DM KWK 135 EC - 875 EC KWK 135 EC DM - KWK 875 EC DM

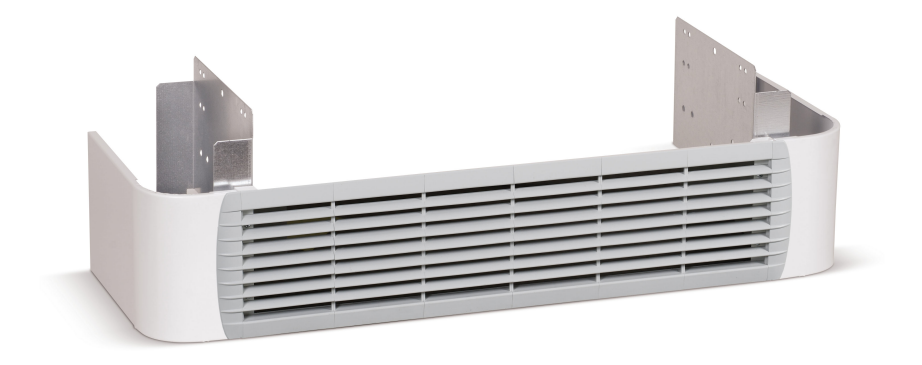

#### Inhalt

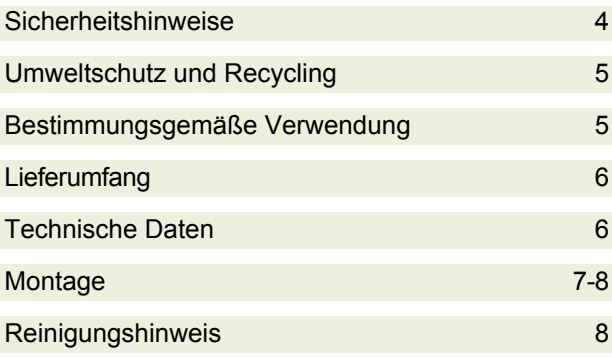

**Vor Inbetriebnahme / Verwendung der Geräte ist diese Originalinstallationsanleitung sorgfältig zu lesen!**

**Diese Anleitung ist Bestandteil des Gerätes und muss immer in unmittelbarer Nähe des Aufstellungsortes, bzw. am Gerät aufbewahrt werden.**

*Änderungen bleiben uns vorbehalten; für Irrtümer und Druckfehler keine Haftung!*

 $C \in$ 

# [REM](https://www.tracker-software.com/product/pdf-xchange-editor)KO Lufteintrittssockel

#### Sicherheitshinweise

Lesen Sie vor der ersten Inbetriebnahme des Gerätes die Betriebsanleitung aufmerksam durch. Sie enthält nützliche Tips,  $\tilde{V}$  Hinweise sowie  $\Delta$  Warnhinweise zur Gefahrenabwendung von Personen und Sachgütern. Die Mißachtung der Anleitung kann zu einer Gefährdung von Personen, der Umwelt und der Anlage und somit zum Verlust möglicher Ansprüche führen.

- Bewahren Sie diese Anleitung in der Nähe der Geräte auf.
- Die Aufstellung und Installation der Geräte und Komponenten darf nur durch Fachpersonal erfolgen.
- Aufstellung, Anschluss und Betrieb der Geräte und Komponenten müssen innerhalb der Einsatz- und Betriebsbedingungen gemäß der Anleitung erfolgen und den geltenden regionalen Vorschriften entsprechen.
- Umbau oder Veränderung der von REMKO gelieferten Geräte oder Komponenten ist nicht zulässig und kann Fehlfunktionen verursachen.
- Die Geräte und Komponenten dürfen nicht in Bereichen mit erhöhter Beschädigungsgefahr betrieben werden. Die Mindestfreiräume sind einzuhalten.
- Die elektrische Spannungsversorgung ist auf die Anforderungen der Geräte anzupassen.
- Die Betriebssicherheit der Geräte und Komponenten ist nur bei bestimmungsgemäßer Verwendung und im komplett montierten Zustand gewährleistet. Sicherheitseinrichtungen dürfen nicht verändert oder überbrückt werden.
- Die Bedienung von Geräten oder Komponenten mit augenfälligen Mängeln oder Beschädigungen ist zu unterlassen.
- Die Geräte und Komponenten erfordern einen ausreichenden Sicherheitsabstand zu entzündlichen, explosiven, brennbaren, aggressiven und verschmutzten Bereichen oder Atmosphären.
- Installation, Reparaturen und Wartungen dürfen ausschließlich von autorisiertem Fachpersonal, Sichtkontrollen und Reinigungen können vom Betreiber im spannungslosen Zustand durchgeführt werden.
- Bei der Installation, Reparatur, Wartung oder Reinigung der Geräte sind durch geeignete Maßnahmen Vorkehrungen zu treffen, um von dem Gerät ausgehende Gefahren für Personen auszuschließen.

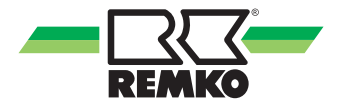

### [Um](https://www.tracker-software.com/product/pdf-xchange-editor)weltschutz und Recycling Der Lufteintrittssockel dient zur

#### Entsorgung der Verpackung

Alle Produkte werden für den Transport sorgfältig in umweltfreundlichen Materialien verpackt. Leisten Sie einen wertvollen Beitrag zur Abfallverminderung und Erhaltung von Rohstoffen und entsorgen Sie das Verpackungsmaterial daher nur bei entsprechenden Sammelstellen.

#### Entsorgung der Komponenten

Die Gerätefertigung unterliegt einer ständigen Qualitätskontrolle. Es werden ausschließlich hochwertige Materialien verarbeitet, die zum größten Teil recyclebar sind. Tragen auch Sie zum Umweltschutz bei, indem Sie sicherstellen, dass die Komponenten nur auf umweltverträgliche Weise nach den regional gültigen Vorschriften, z.B. durch autorisierte Fachbetriebe der Entsorgung und Wiederverwertung oder Sammelstellen entsorgt wird.

#### Gewährleistung

Die Gewährleistungsbedingungen sind in den "Allgemeinen Geschäfts- und Lieferbedingungen" aufgeführt. Wenden Sie sich bitte erst an Ihren direkten Vertragspartner.

### Beschreibung

optischen Verkleidung des Lufteintrittsbereiches. Er kann sowohl bei der Geräteaufstellung am Boden sowie bei der Deckenmontage verwendet werden. Die (von unten) in das Gerät verlegten Leitungen können so "unsichtbar" gemacht werden. Eine nachträgliche Montage ist ebenfalls möglich.

### Bestimmungsgemäße Verwendung

Das Gerät ist je nach Ausführung und Ausrüstung ausschließlich als Verkleidung des Lufteintrittsbereiches der Kaltwasser-Innengeräte Serie KWK und KWK EC vorgesehen. Eine andere oder darüber hinausgehende Benutzung gilt als nicht bestimmungsgemäß. Für hieraus resultierende Schäden haftet der Hersteller/Lieferant nicht. Das Risiko trägt allein der Anwender. Zur bestimmungsgemäßen Verwendung gehören auch das Beachten der Bedienungs- und Installationsanweisung.

# [REM](https://www.tracker-software.com/product/pdf-xchange-editor)KO Lufteintrittssockel

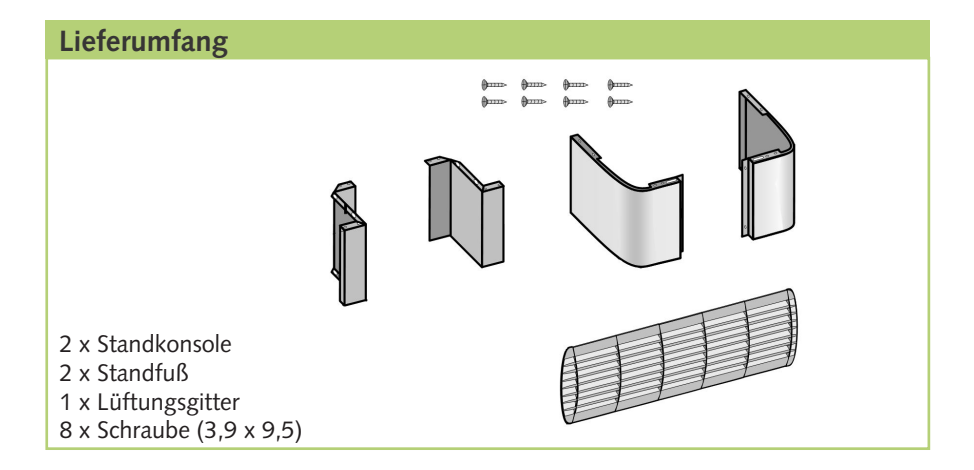

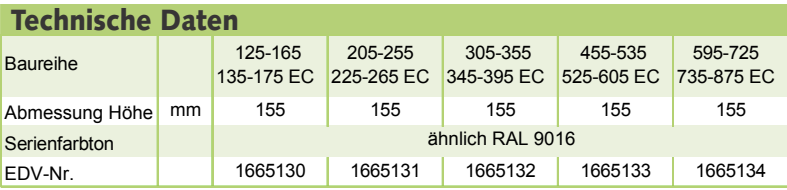

Maß- und Konstruktionsänderungen, die dem technischen Fortschritt dienen, bleiben uns vorbehalten.

#### Montageanweisung für das Fachpersonal

■ Kontrollieren Sie den Verpackungsinhalt auf Vollständigkeit und das Gerät auf sichtbare Transportschäden. Melden Sie eventuelle Mängel umgehend Ihrem Vertragspartner.

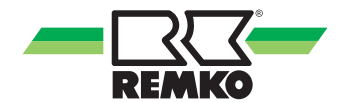

#### [Installat](https://www.tracker-software.com/product/pdf-xchange-editor)ion

- 1. Entfernen Sie die Verkleidung des Gerätes.
- 2. Befestigen Sie die Standkonsolen am unteren Geräteteil.
- 3. Montieren Sie das Gerät und alle Komponenten. Achten Sie darauf, dass unter dem Gerät ein Freiraum von 155 mm Freigehalten wird.
- 4. Entfernen Sie die Schrauben mit denen die Verkleidung am Blech montiert ist.
- 5. Montieren Sie die Standfüße mit den soeben entfernten Schrauben an der Geräteverkleidung.
- 6. Befestigen Sie das Lüftungsgitter an den montierten Standfüßen.
- 7. Setzen Sie die Verkleidung auf das Gerät.

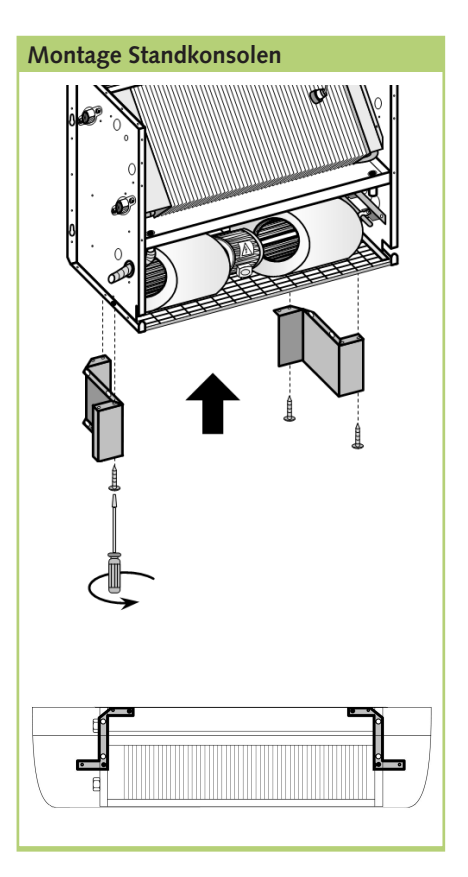

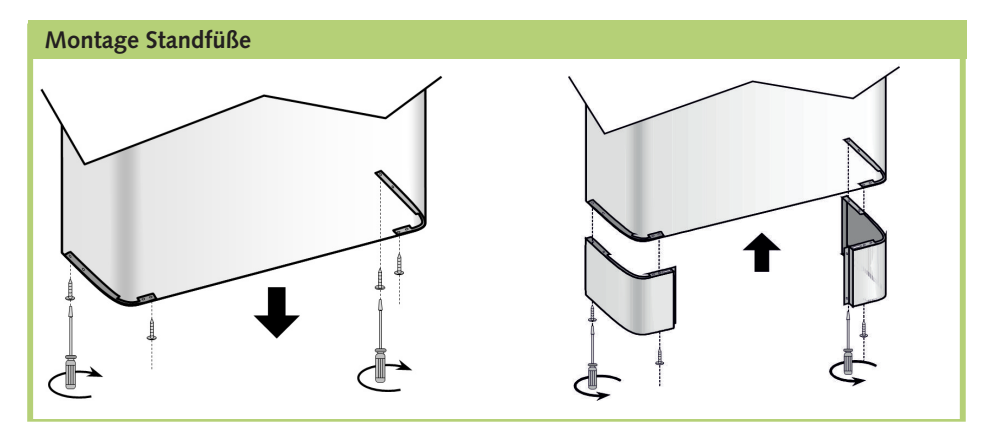

# [REM](https://www.tracker-software.com/product/pdf-xchange-editor)KO Lufteintrittssockel

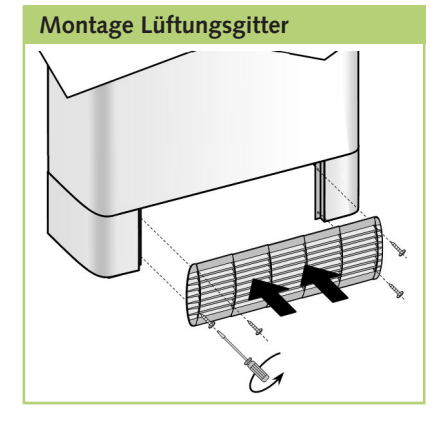

#### **WEIS**

*Bei der Reinigung dürfen ausschließlich neutrale Reiniger verwendet werden.*

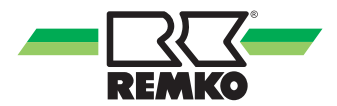

## REMKO QUALITÄT MIT SYSTEM

Klima | Wärme | Neue Energien

**REMKO GmbH & Co. KG Klima- und Wärmetechnik** Telefon +49 (0) 5232 606-0<br>Telefax +49 (0) 5232 606-20 +49 (0) 5232 606-260 **Hotline National** +49 (0) 5232 606-0

Im Seelenkamp 12 32791 Lage

E-mail info@remko.de Internet www.remko.de

**Hotline International** +49 (0) 5232 606-130

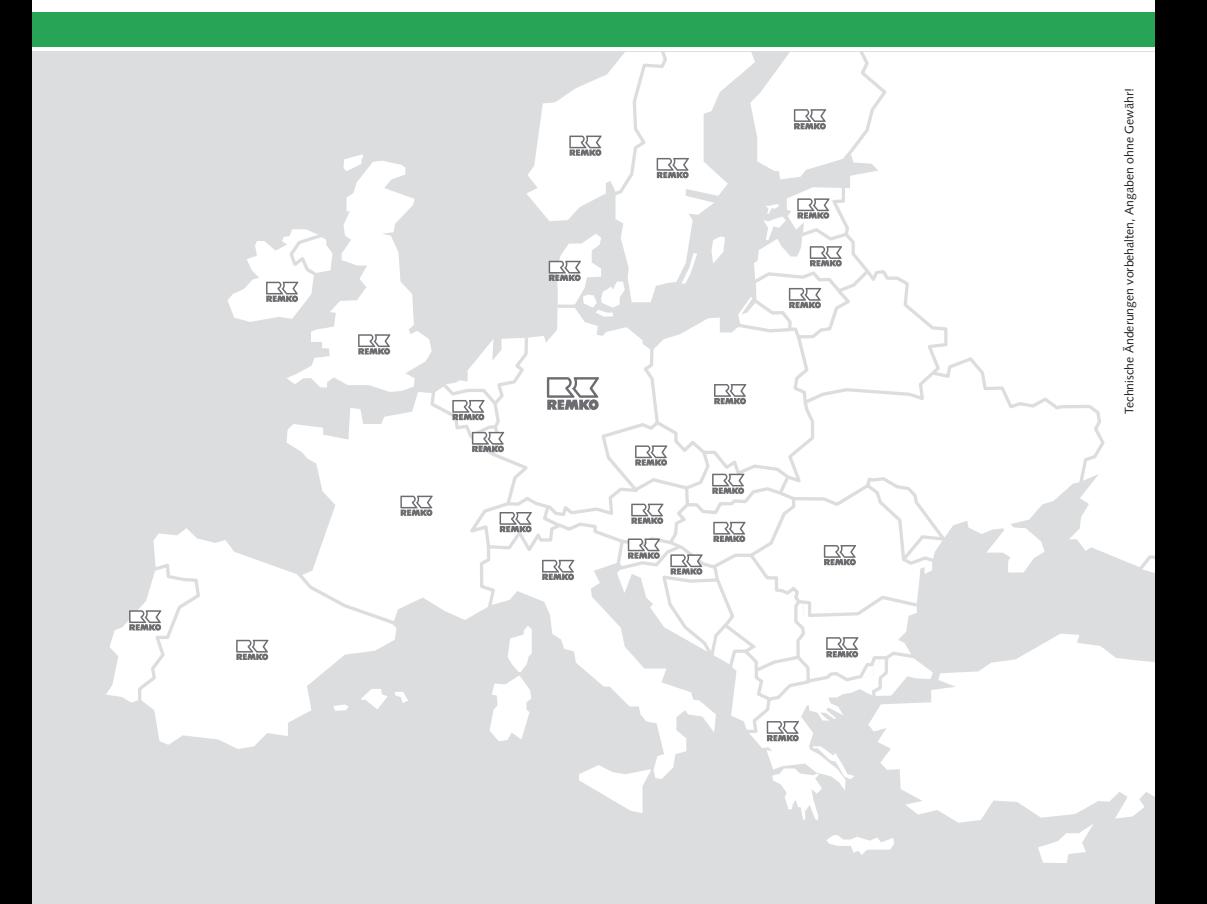